## 2024

Calendrier inter-entreprises Bureautique - Informatique **Calendrier inter-entreprises Bureautique - Informatique<br>
2024<br>
ENVIRONMENTAL, BUREAUTION, MESSAGERS<br>
ENDIFIERE SESSIONS AND MANUEL SURFACE SESSIONS CONFIDENTIAL CAP FORMATION<br>
ENDIFIERE SESSIONS 2021 2222 15:42 25:26 20:** ENVIRONNEMENT, BUREAUTIQUE, MESSAGERIE **WE** X E O <u>P</u> DUREE (en jours) JANVIER FÉVRIER MARS AVRIL MAI JUIN JUILLET SEPTEMBRE OCTOBRE NOVEMBRE DÉCEMBRE WORD ESSENTIEL 2 16-17 19-20 18-19 22-23 16-17 20-21 18-19 23-24 24-25 14-15 16-17  $CPF$ WORD INTERMEDIAIRE **2** 23 25-26 25-26 22-23 21-22 25-26 30-31 27-28 25-26 26-27 28-29 21-22 19-20  $\mathsf{CPF}^{\mathbb{C}}$ WORD MAITRISE **2** 25-26 **2002** 26-2<mark>003</mark> 29-30 25-27 25-26 15-16 23-24 17-18 15-16 16-17 30-31 25-26 9-10  $CPF$ EXCEL ESSENTIEL 2 8-9 1-2 13-14 8-9 6-7 3-4 4-5 5-6 3-4 4-5 12-13 CPF EXCEL INTERMEDIAIRE **2** 13-13 <sup>105</sup> 1054; 2 11-12 08-09 7-8 2-3 6-7 13-14 11-12 12-13 10-11 12-13 5-6  $CPF$ EXCEL MAITRISE **2** 2-3 2-4 15 204-05 13-16 12-13 11-12 04-05 13-14 03-04 01-02 2-3 14-15 04-05 9-10 EXCEL VBA INITIATION **DE 6 8-9-10** 5-6-7 4-5-6 8-9-10 27-28-29 24-25-26 22-23-24 23-24-25 21-22-23 12-13-14 2-3-4 CPF POWER BI 2 23-24 20-21 19-20 23-24 14-15 11-12 9-10 10-11 8-9 19-20 17-18 POWERPOINT ESSENTIEL 1 22 19 4 29 27 10 8 9 7 18 02-03 CPF POWERPOINT MAITRISE 1 23 20 5 30 28 11 9 10 8 19 24  $\epsilon$ OUTLOOK ESSENTIEL / MAITRISE 1 8 19 13 13 13 13 13 13 13 13 14 19 10 13 13 13 13 13  $CPF$ OFFICE 365 OUTILS COLLABORATIFS 2 5-6 15-16 10-11 9-10 4-5 16-17

CAP FORMATION

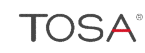

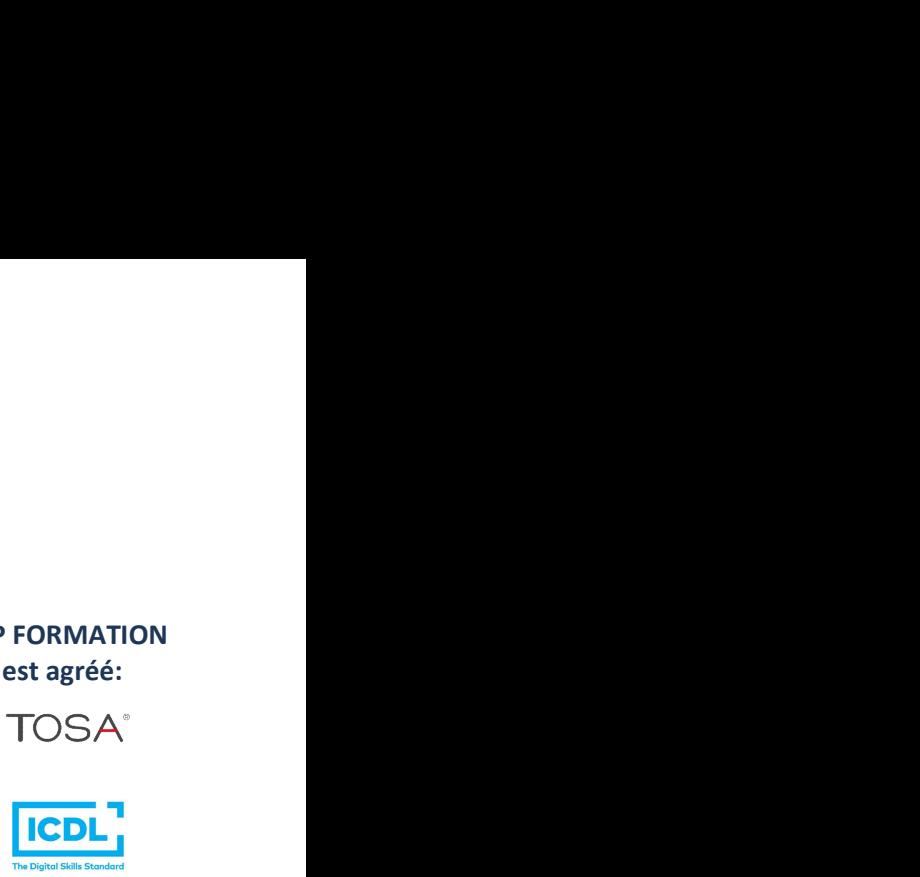

9h-17h

 $=$  En distanciel uniquement

**FORMATION** 

Expert en nouveaux horizons

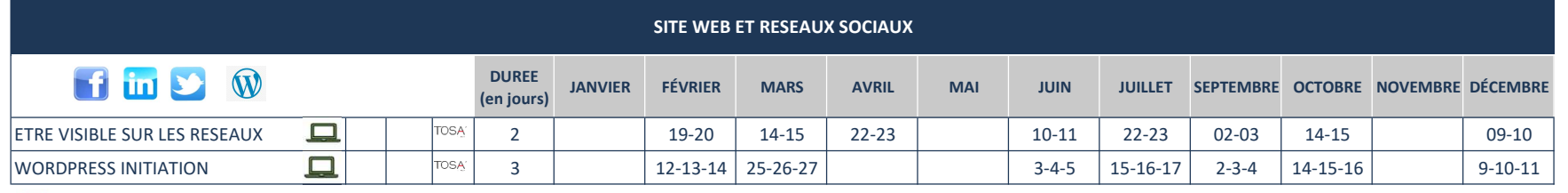

 $\Box$  = En distanciel uniquement

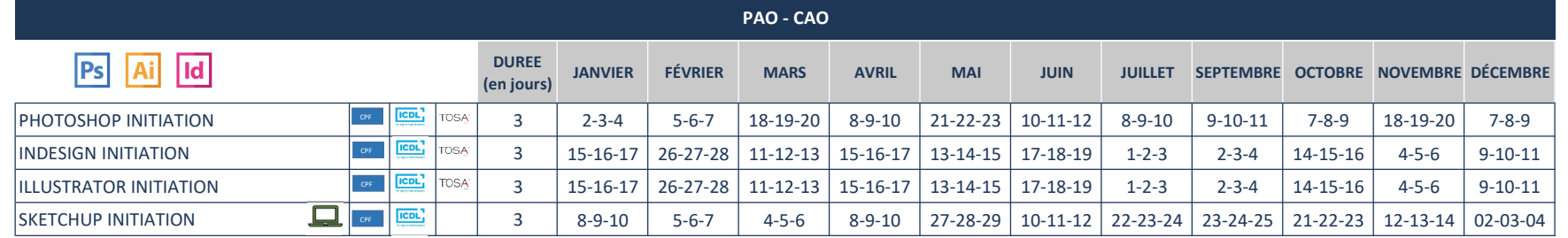

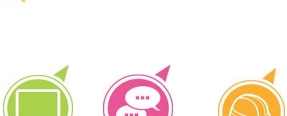

**RETROUVEZ NOUS SUR** www.cap-formation.fr

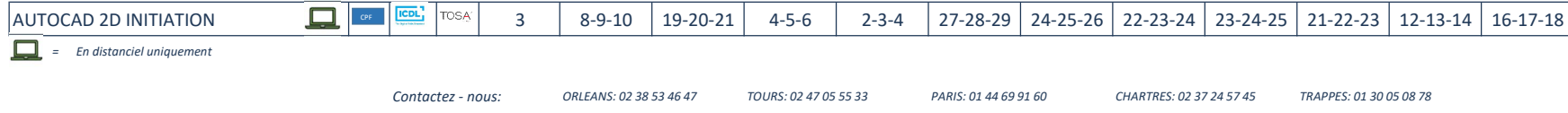